#### **MATHEMATIQUES**

#### **Probabilités conditionnelles et indépendance : entraînement savoir-faire (corrigé)**

#### **Exercice 1**

**1. a.** Comme on choisit un client au hasard parmi les clients du magasin, on peut interpréter l'information « 72 % des clients ont effectué un achat » par  $P(A) = 0, 72$ .

**b.** « 54 % des clients sont des femmes ayant effectué un achat » s'interprète par  $P(F \cup A) = 0, 54$ . et

Ici les 72 % ont pour ensemble de référence les clients du magasin. Il en est de même des 54 %. Ces deux proba-

**Ensemble de référence**

bilités ne sont pas des probabilités conditionnelles.

#### **Mots-clés**

Bien repérer les mots-clés qui indiquent qu'on a affaire à des probabilités conditionnelles. Ici le mot PARMI.

- **c.** On sait que le client choisi est un homme, on peut donc interpréter « Parmi les clients hommes, 90 % ont effectué un achat » par  $P_H(A) = 0, 9.$
- **2. a.**  $P(H) = 0, 2$  signifie que 20 % des clients du magasin sont des hommes.
	- **b.**  $P(H \cap \overline{A}) = 0.02$  signifie que 2 % des clients du magasin sont des hommes qui n'ont pas effectué d'achats.
	- **c.**  $P_A(F) = 0.75$  signifie que parmi les clients ayant effectué un achat, 75 % sont des femmes.

L'ensemble de référence de cette probabilité est l'ensemble des clients ayant effectué un achat.

# **Exercice 2**

- **1.** La sensibilité clinique est la probabilité que le test soit positif **sachant** que la personne est atteinte par la maladie. Il s'agit donc de  $P_M(T)$ .
- **2.** La VPP est la probabilité que la personne soit atteinte de la maladie **sachant** que le test est positif, c'est  $P_T(M)$ .

Lisez et relisez bien les définitions données pour chacune des valeurs (sensibilité et VPP) afin de bien comprendre la situation. Vous pouvez également réécrire la définition avec le vocabulaire des probabilités conditionnelles. **Faites attention**

**3.** On choisit une personne au hasard, il y a donc équiprobabilité :

$$
P_M(T) = \frac{\text{Nonbre de personnes malades ayant un test positif}}{\text{Nonbre de personnes malades}} = \frac{340}{436} \simeq 0,78.
$$

**4.** On choisit une personne au hasard, il y a donc équiprobabilité :

$$
P_T(M) = \frac{\text{Number of the persons malades ayant un test positif}}{\text{Number of persons ayant un test positif}} = \frac{340}{400} = 0,85.
$$

http://mathGM.free.fr

# **Proba conditionnelle**

### **Exercice 3**

**1.** Le choix de la personne se fait au hasard. La loi est équirépartie. Pour calculer la probabilité d'un événement *A*, on utilise la formule :

$$
p(A) = \frac{\text{Number d'issues qui réalisent } A}{\text{Number total d'issues}}
$$

**a.** La probabilité que ce soit un homme est donnée par :

$$
\frac{\text{Number d'hommes}}{\text{Number total de persons}} = \frac{72}{120} = \frac{3}{5}
$$

**b.** La probabilité que ce soit une femme qui a des enfants est donnée par :

$$
\frac{\text{Number of e femmes ayant des enfants}}{\text{Number total de personnes}} = \frac{42}{120} = \frac{7}{20}
$$

**c.** La probabilité que la personne n'ait pas d'enfants est donnée par :

$$
\frac{\text{Number of the persons} \times \text{enfants}}{\text{Number total de persons}} = \frac{17}{120}
$$

**2.** La personne est choisie parmi les femmes. Ainsi, la probabilité qu'elle ait des enfants est donnée par :

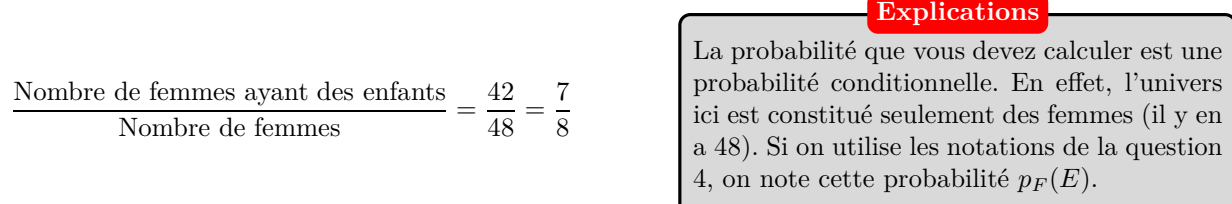

**3.** La personne est choisie parmi les personnes qui ont des enfants. Ainsi, la probabilité que ce soit une femme est donnée par :

> Nombre de femmes ayant des enfants Nombre de personnes qui ont des enfants <sup>=</sup> 42 103

**Remarque**

Cette probabilité se note  $p_E(F)$ . Elle est évidemment différente de la probabilité précédente, puisque l'ensemble de référence (l'univers) n'est pas le même.

**4.** Arbre complété :

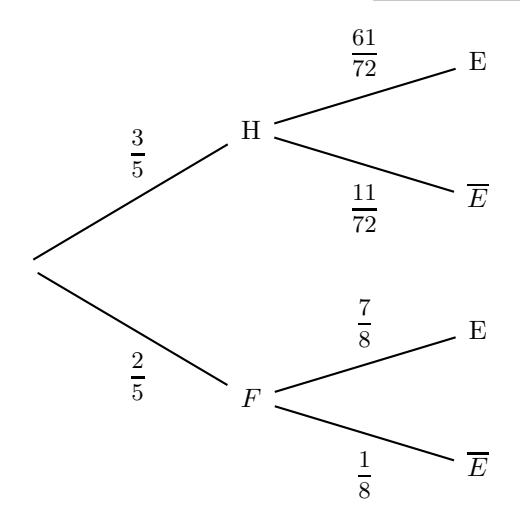

### **Exercice 4**

•  $p(A) = \frac{\text{Number of the}\ \text{c}^2}{\text{Number total}\ \text{de}\ \text{g}^2} = \frac{8}{32}$  $\frac{8}{32} = \frac{1}{4}$  $\frac{1}{4}$ . On a alors  $p(\overline{A}) = 1 - \frac{1}{4}$  $\frac{1}{4} = \frac{3}{4}$  $\frac{3}{4}$ .

• La probabilité de tirer un coeur au deuxième tirage sachant qu'on a déjà tiré un coeur au premier est  $p_A(B)$  = Nombre de coeurs qui restent  $=$   $\frac{7}{31}$  $\frac{1}{31}$ . Aussi, la probabilité de ne pas tirer un coeur au deuxième tirage sachant qu'on a tiré un coeur au premier tirage est  $p_A(\overline{B}) = 1 - \frac{7}{2}$  $\frac{7}{31} = \frac{24}{31}$  $rac{1}{31}$ .

• La probabilité de tirer un coeur au deuxième tirage sachant qu'on n'a pas tiré un coeur au premier est  $p_{\overline{A}}(B)$ Nombre de coeurs qui restent Nombre de cartes qui restent <sup>=</sup> 8  $\frac{3}{31}$ . Ainsi, la probabilité de ne pas tirer un coeur au deuxième tirage sachant qu'on n'a pas tiré un coeur au premier tirage est  $p_{\overline{A}}(\overline{B}) = 1 - \frac{8}{31}$  $\frac{8}{31} = \frac{23}{31}$  $rac{20}{31}$ .

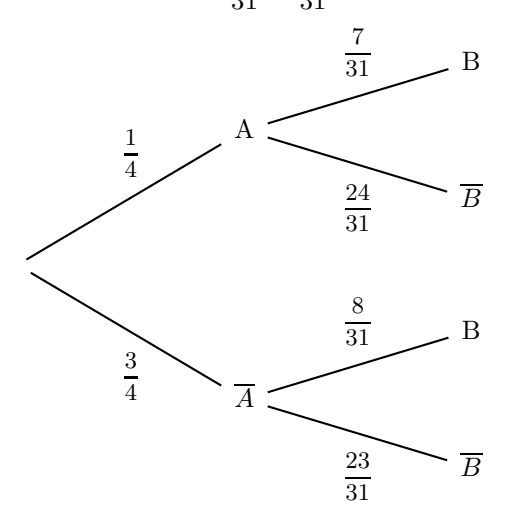

## **Exercice 5**

**1.** Arbre pondéré résumant la situation :

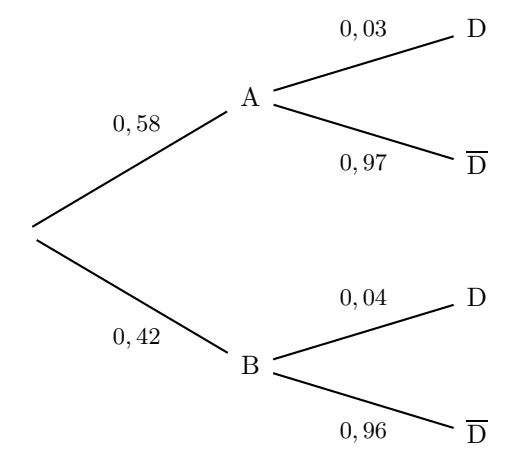

#### **2.** Calcul des probabilités.

**a.**  $P(B \cap D) = P(B) \times P_B(D) = 0,42 \times 0,04 = 0,0168.$ La probabilité qu'un ordinateur provienne du fabricant B et soit défectueux est de 0*,* 0168.

**b.**  $P(A \cap \overline{D}) = P(A) \times P_A(\overline{D}) = 0.58 \times 0.97 = 0.5626.$ 

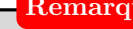

La probabilité de l'intersection de deux événements est donnée par le produit des probabilités inscrites sur les branches de l'arbre.

**Remarque**

**3. a.** 
$$
P_D(B) = \frac{P(D \cap B)}{P(D)} = \frac{0,0168}{0,0342} \approx 0,49.
$$
  
**b.**  $P_{\overline{D}}(B) = \frac{P(\overline{D} \cap B)}{P(\overline{D})} = \frac{P(B) \times P_B(\overline{D})}{1 - P(D)} = \frac{0,42 \times 0,96}{1 - 0,0342} \approx 0,417.$ 

**Conseil**

Traduisez toujours la probabilité que vous devez calculer avec les événements.

# **Exercice 6**

Les événements *A*, *B* et *C* forment une partition de l'univers. D'après la formule des probabilités totales :

$$
P(M) = P(A \cap M) + P(B \cap M) + P(C \cap M)
$$
  
=  $P(A) \times P_A(M) + P(B) \times P_B(M) + P(C) \times P_C(M)$   
= 0,25 × 0,4 + 0,45 × 0,8 + 0,3 × 0,5  
= 0,61

**Conseil**

Ecrivez les calculs avec les événements avant de passer à l'application numérique.